**III CONGRESO DE TECNOLOGÍA EN EDUCACIÓN Y EDUCACIÓN EN TECNOLOGÍA**

# Extended Learning: una estrategia para mejorar la interactividad en alumnos universitarios iniciales

**Autores** 

**Eduardo F. Fernández**  U.N.Sa. - Facultad de Ciencias Exactas effer@cidia.unsa.edu.ar

**Edgar Ariel Rivera**  U.N.Sa. - Facultad de Ciencias Exactas riverae8080@yahoo.com.ar

**Maria Laura Masse Palermo**  U.N.Sa. - Facultad de Ciencias Exactas mlmassep@cidia.unsa.edu.ar

**Claudia Rios**  U.N.Sa. - Facultad de Ciencias Exactas crios76@gmail.com

**Área de Interés**:

Experiencias concretas de utilización de TICs en Educación

## **Extended learning: una estrategia para mejorar la interactividad en alumnos universitarios iniciales**

#### **Resumen**

En el marco del Proyecto Nº 1638 CIUNSa "Una estrategia metodológica: El uso de las NTICs en el ingreso masivo universitario", comentaremos los resultados obtenidos a partir de la experiencia de diseñar, desarrollar e implementar un Sitio en la Plataforma Moodle "e-CIDIA" (Centro de Investigación y Desarrollo de Informática Aplicada) y su aplicación al proceso de aprendizaje de los alumnos de primer año universitario que cursan la asignatura Elementos de Computación (EC), de la carrera Licenciatura en Análisis de Sistemas de la Universidad Nacional de Salta.

Nos referiremos en este trabajo a la experiencia inicial obtenida de extender la modalidad presencial de enseñanza a una modalidad apoyada en herramientas tecnológicas que mejoren la comunicación docente-alumno y entre pares, como así también fortalecer los procesos de enseñanzaaprendizaje a través de nuevos entornos más democratizados. De esta forma, muchos de los que antes tenían dificultades para estar en contacto continuo con los procesos de formación, por problemas de desplazamiento al centro educativo, por escasez de tiempo, por incapacidad física para asistir a clase, por problemas económicos, etc., tienen ahora un abanico de posibilidades puestas a su disposición para una continua formación.

Por ello buscamos propiciar espacios en los cuales se motive el desarrollo de habilidades individuales y grupales, a partir de la discusión entre los estudiantes y docentes, al momento de explorar nuevos conceptos y potenciar habilidades existentes montando un curso para EC.

En la primera instancia se trabajó en desarrollar nuevas estrategias que incentiven a los estudiantes a participar en la plataforma, invitándolos a visitar los diferentes recursos y hacer aportes en los foros de comunicación. También se trabajó en la integración del programa *ColoquiosEC* y el curso *Elementos* 

*de Computación* implementado en la plataforma Moodle.

**Palabras claves**: Interactividad en el Aprendizaje, Extended Learning, Plataforma Moodle.

\_\_\_\_\_\_\_\_\_\_\_\_\_\_\_\_\_\_\_\_\_\_\_\_\_\_\_\_\_\_\_\_

## **Introducción**

En este trabajo comentaremos los resultados obtenidos a partir de la experiencia de diseñar, desarrollar e implementar un Sitio en la Plataforma Moodle "e-CIDIA" v su aplicación al proceso de aprendizaje de los alumnos de primer año universitario; en el marco del Proyecto Nº 1638 CIUNSa "Una estrategia metodológica: El uso de las NTICs en el ingreso masivo universitario". La experiencia se está desarrollando en la asignatura Elementos de Computación (EC), de la carrera Licenciatura en Análisis de Sistemas de la Universidad Nacional de Salta, la cual cuenta con una matrícula promedio anual de seiscientos alumnos.

Nuestra sociedad se caracteriza en estos tiempos por el rol que juega la información y el conocimiento en la toma de decisiones. Para buscar y procesar información necesitamos del conjunto de las NTICs. El uso de las redes de computadoras y la masificación de Internet, ha crecido exponencialmente en nuestro tiempo, hoy se puede acceder a estas desde los hogares, cyber, ambientes educativos y desde el ámbito laboral.

Nuestros alumnos que crecen inmersos dentro de este mundo, tienen conocimientos y habilidades para utilizar estas nuevas tecnologías. Si bien estas son explotadas al máximo con fines sociales y lúdicos, desde el ámbito educativo se debería tomar las mismas como andamiaje para transferirlas a nuevas situaciones dentro del ámbito de la educación formal.

Las universidades han dado respuesta a esta necesidad construyendo sus bases en la modalidad presencial de su oferta académica. En los últimos tiempos, debido al gran avance de las tecnologías de la información y de la creciente necesidad de un acceso masivo al conocimiento, ha surgido la necesidad de repensar las propuestas educativas en el nivel superior de enseñanza y volver a poner en discusión la modalidad a distancia como una alternativa viable.

En este nuevo contexto surge el término e-Learning el cual se refiere a la utilización de las nuevas tecnologías de la información (tanto Internet como multimedia) y la comunicación con propósitos educativos. Una de las principales ventajas del e-Learning es la facilidad de acceso. La formación puede llegar a más personas, puesto que desaparecen las barreras espacio-temporales. Más específicamente nos referiremos en este trabajo a *Extended Learning,* que permite extender la modalidad presencial, de enseñanza a una modalidad apoyada en herramientas tecnológicas que mejoren la comunicación docente-alumno y entre pares, como así también permita fortalecer los procesos de enseñanza-aprendizaje a través de nuevos entornos más democratizados.

De esta forma, muchos de los que antes tenían dificultades para estar en contacto continuo con los procesos de formación, por problemas de desplazamiento al centro educativo, por escasez de tiempo, por incapacidad física para asistir a clase, por problemas económicos, etc., tienen ahora un abanico de posibilidades puestas a su disposición para una continua formación.

Por ello buscamos propiciar espacios, en los cuales se dé el desarrollo de habilidades individuales y grupales, a partir de la discusión entre los estudiantes y docentes al momento de explorar nuevos conceptos y potenciar habilidades existentes, montando un curso para EC en la plataforma e-Cidia.

A continuación describiremos brevemente algunas características del trabajo.

# **Aspectos Generales Moodle**

Moodle significa *Modular Object Oriented Dynamic Learning Environment* (Entorno Modular de Aprendizaje Dinámico Orientado a Objetos). Es un sistema de gestión de cursos (Courses Management System, CMS), diseñado para ayudar al profesor a crear fácilmente cursos en línea de calidad. Estos sistemas e-learning también se llaman Sistemas de Gestión de Aprendizaje (Learning Management System, LMS) o Ambientes Virtuales de Aprendizaje (AVA). Se distribuye como *software* libre bajo las normas de licencia pública (Global Public license, GPL). En general, el diseño de Moodle es apropiado para el 100% de las clases en línea, así también para complementar el aprendizaje presencial. Cuenta con una interfaz de navegador de tecnología sencilla, ligera, eficiente y compatible. Es fácil de instalar en casi cualquier plataforma que soporte PHP. Sólo requiere que exista una base de datos (y la pueda compartir); soporta también las principales bases de datos.

La lista de cursos, que se encuentran en el servidor, muestra descripciones de cada uno de ellos, incluyendo la posibilidad de acceder como invitado.

La mayoría de las áreas de introducción de texto (recursos, mensajes de los foros etc.) pueden ser editadas usando HTML, tan sencillo como cualquier editor de texto de Windows.

#### **DISEÑO DEL CURSO "***Elementos de Computación"*

Para la implementación del curso que se esta desarrollando, se utilizó la plataforma de educación a distancia Moodle (e-CIDIA), que se encuentra instalada en el servidor del CIDIA. Dentro de la plataforma el curso se denomina *Elementos de Computación*.

El objetivo de este curso es brindar apoyo al dictado presencial. Se busca crear un entorno de aprendizaje alternativo, que permita a los estudiantes encontrar diferentes opciones de

# **Método**

comunicación y un espacio en donde apoyar su proceso de aprendizaje, a través del desarrollo de actividades que les permitan fortalecer los conocimientos adquiridos en las clases presenciales. El desarrollo del curso se realizará de forma incremental, en donde inicialmente se puso un fuerte énfasis en el desarrollo del aspecto comunicacional para luego, en etapas subsiguientes, abordar con más profundidad el desarrollo de materiales y actividades adecuadas, para ser implementadas en entorno virtual.

En la primera instancia se trabajó en desarrollar nuevas estrategias, que incentiven a los estudiantes a participar en la plataforma, invitándolos a visitar los diferentes recursos y a hacer aportes en los foros de comunicación. Es importante destacar que los estudiantes que participan en este curso están iniciando su vida universitaria y por ello es necesario hacer una propuesta que les permita comprender que las herramientas tecnológicas, que tienen a su disposición y usan diariamente con un fin social, pueden ser utilizadas con fines académicos. En ese sentido no se debe dejar de remarcar la necesidad de guiar las participaciones que realicen, para asegurar que el objetivo académico no se distorsione.

En lo que respecta a los materiales y actividades que se incorporaron en esta etapa, no se han elaborado materiales especiales para ser trabajados desde la plataforma, sino que se han utilizado los materiales "tradicionales" con los que cuenta la cátedra, por lo que el recurso más utilizado es *Enlazar un archivo o página web*.

En este contexto es que se decidió que el curso se organice en grupos visibles de 50 estudiantes aproximadamente más un profesor responsable del grupo. Se eligió grupos visibles porque es importante organizar a un grupo numeroso de estudiantes en subgrupos más reducidos, para controlar y supervisar la comunicación y participación de todos, para lograr de esa manera democratizar el conocimiento.

Otra característica importante del curso es el formato elegido. Moodle permite seleccionar entre los siguientes formatos: Formato semanal, formato por temas y formato social. De éstas alternativas el formato por temas es el más adecuado para desarrollar un curso de apoyo al dictado presencial, ya que permite organizar en diferentes bloques o áreas, de la página principal del curso, los diferentes contenidos a desarrollar. Los temas no están limitados por el tiempo, por lo que se mantienen hasta completar su desarrollo. Los bloques desarrollados son los siguientes:

Bloques siempre visibles:

Bloque 0: Presentación. Figura 1. En este bloque se muestra el título del curso y una imagen que se cambia periódicamente. Las imágenes seleccionadas son chistes de temática académica vinculados con el área de informática, con el fin de incentivar y amenizar la participación.

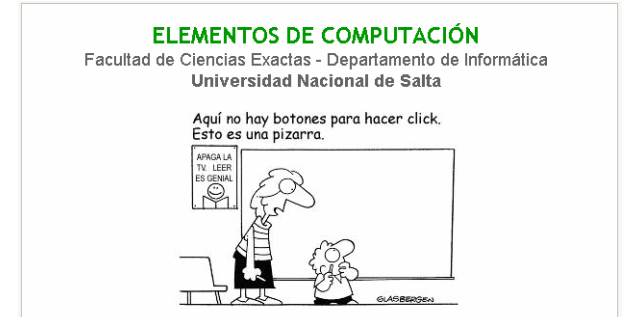

Figura 1. Bloque 0: Presentación.

Bloque 1: Panel de Anuncios. Figura 2. El objetivo de este bloque es publicar las novedades importantes de la cátedra, para que todos los estudiantes puedan acceder de manera rápida y sencilla. Cabe mencionar que se decidió no utilizar el foro de novedades que proporciona Moodle para este fin, ya que se consideró importante que en el ámbito virtual se cuente con el mismo mecanismo que en el ámbito presencial para acceder a la cartelera de novedades.

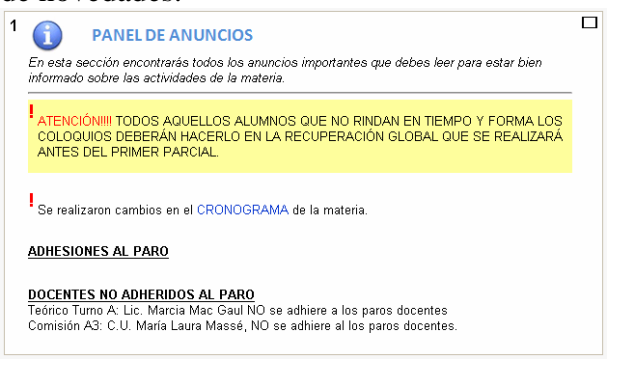

Figura 2. Bloque 1: Panel de anuncios.

Bloque 2: Foros Generales. Figura 3. En este bloque se publican los foros de uso general que se requieran durante el cursado de la materia. Este bloque se incluyó para poder mostrar de manera organizada todos los foros del curso. El mismo se agregó en la zona central del curso, de manera tal que sea de fácil acceso para los estudiantes.

Los estudiantes cuentan con 3 foros para participar:

> a. Encuentro: el propósito es que sea un foro social, su finalidad es que sea utilizado para establecer nuevos contactos, buscar a otros estudiantes con inquietudes afines, etc., y es visible para todos los alumnos y docentes.

> b. Asistencia técnica: es visible por todos los participantes y mantenido por el responsable del mantenimiento de la plataforma. Desde este espacio los estudiantes pueden realizar aquellas<br>consultas referidas a problemas consultas referidas a problemas técnicos.

> c. Asistencia Temática: Cada estudiante podrá ver sólo las consultas de sus compañeros de grupo, es decir que se lo definió como grupo cerrado. Este foro está previsto para que los estudiantes puedan realizar consultas sobre contenidos de la materia. Será mantenido por el docente responsable del grupo (comisión de trabajos prácticos en la modalidad presencial) y el objetivo de este recurso es socializar las dudas de los estudiantes, o bien, el profesor a cargo del grupo puede levantar ciertas sugerencias o experiencias en este foro, las que no necesariamente pueden surgir de las dudas de los estudiantes.

El objetivo de los foros es que los alumnos encuentren la utilidad de esta herramienta para el aprendizaje "social", en el sentido de que "lo que sé, lo comparto", y "lo que no sé, lo pregunto y comparto la duda".

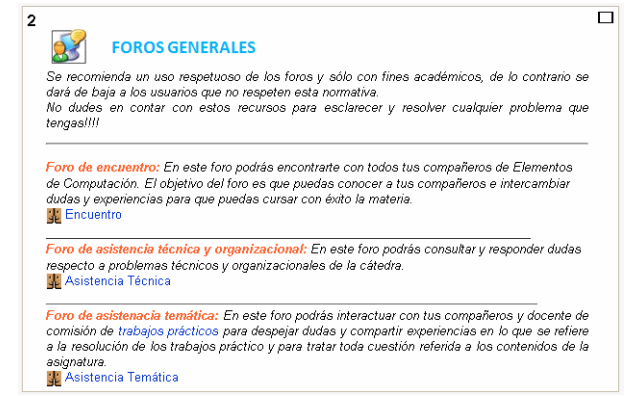

Figura 3. Bloque 2: Foros Generales.

Bloque 3: Biblioteca. Figura 4. En este bloque se encuentran todo el material importante para cursar la materia. Se organiza en dos carpetas, una para trabajos prácticos y otra para apuntes teóricos, y en un conjunto de recursos, de tipo *Página Web,* en donde se publicaron documentos como Régimen de regularización, Distribución de clases teóricas y prácticas, Bibliografía, Horarios de consulta, etc.

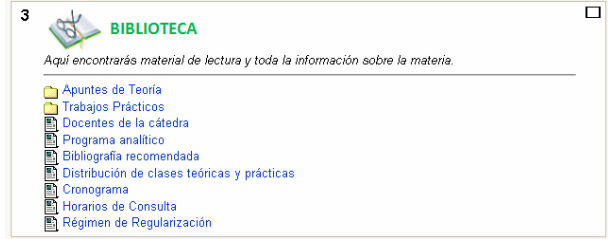

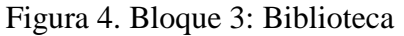

Bloque 4: Coloquios. Figura 5. A través de este bloque los estudiantes podrán presentar los resultados de los coloquios que deben rendir en la primera parte de la materia.

La cátedra cuenta con un software llamado *ColoquiosEC,* con el que los estudiantes deben rendir los coloquios antes mencionados. Para ello, los estudiantes deben introducir una clave que habilita el ejercicio a resolver. Este ejercicio se selecciona automáticamente y al azar de entre seis posibilidades. Todos los ejercicios son de selección múltiple y para resolverlos no tienen límite de tiempo, pero debe ser rendido una vez que se introdujo la clave de acceso. Una vez que se selecciona una opción, el software muestra un código de resolución del ejercicio y un mensaje de "respuesta correcta/incorrecta".

Este software se implementó en años anteriores en un grupo piloto de 50 estudiantes y se brindaban dos alternativas para entregar el resultado: de forma presencial o a través de un correo electrónico que se informaba oportunamente. Dado los buenos resultados que se obtuvieron en las pruebas piloto, se decidió empezar este año con la implementación masiva del uso del software, para rendir los coloquios. Ante esta decisión teníamos que decidir la vía de entrega de los resultados y la manera de procesarlos, dada la cantidad de estudiantes que anualmente se matriculan en la carrera.

Ahora bien, contamos con dos herramientas el software *ColoquiosEC* y el curso *Elementos de Computación*, ¿Cómo podemos resolver su integración para aprovechar al máximo sus beneficios?. Por un lado nos encontramos con un software que entrega a los estudiantes un código de resolución por cada coloquio rendido y por otro lado contamos con una plataforma que brinda amplias posibilidades en cuanto a recursos y actividades.

Para poder integrar estas dos herramientas se decidió utilizar las *Tareas* de Moodle, las cuales permiten definir una actividad en la que deben, como resultado, subir un archivo a la plataforma. Las tareas tienen límite de tiempo y es posible definir propiedades como permitir, o no, envíos retrasados, reenvíos, fijar tamaño del archivo a enviar, etc. Para poder utilizar las tareas se modificó el software *ColoquiosEC,* para que una vez que se selecciona una alternativa como respuesta del ejercicio, además de mostrar los mensajes antes descriptos, guarde en la unidad C de la máquina, en donde se está resolviendo el coloquio, un archivo tipo '.txt' cuyo formato es idéntico para todos los CD's. Es este archivo, el que los estudiantes deben subir a la plataforma cada vez que se habilita un coloquio (*tarea*) para rendir. En la descripción de la tarea se publica el código necesario para rendir el correspondiente coloquio y los pasos a seguir para subir el resultado. Figura 5.1.

Una vez que se venció el plazo de entrega de resultados, los archivos son procesados mediante un programa desarrollado en el lenguaje VBA (Visual Basic for Applications), que está incorporado en la base de datos de la cátedra. De esta manera los estudiantes pueden enviar los resultados de manera sencilla y la cátedra puede procesarlos de forma masiva y almacenar los resultados en la base de datos de la cátedra.

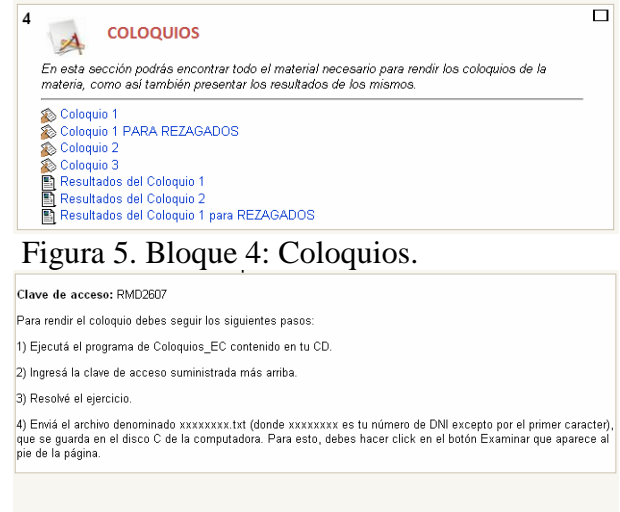

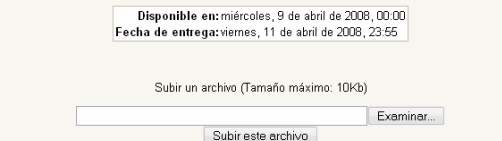

**Figura 5.1. Descripción de la tarea Coloquio** 

Bloque 5: Glosario. Figura 6. El objetivo de este bloque es brindar la posibilidad a los estudiantes de contar con un glosario, por cada unidad del programa de la materia, en el mismo encontrarán definiciones de términos que son de utilidad para el desarrollo de los trabajos prácticos. Figura 6.1. Los estudiantes pueden solicitar la incorporación de nuevas palabras al glosario a través de un foro de comunicación específico para este fin.

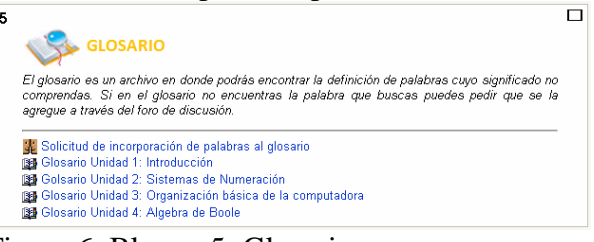

Figura 6. Bloque 5: Glosario.

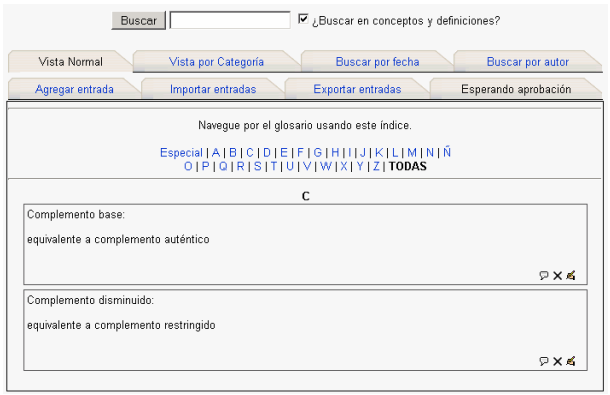

Figura 6.1. Bloque 5: Detalle de un Glosario.

Bloques visibles de forma gradual: Figura 7. Estos bloques se ponen visibles a medida que se avanza con el dictado presencial de los contenidos. Los mismos refieren a las unidades que conforman el programa de la materia, y en ellos se encuentran los materiales "tradicionales" para ser descargados por los estudiantes. En algunos casos se agregaron otras actividades adicionales.

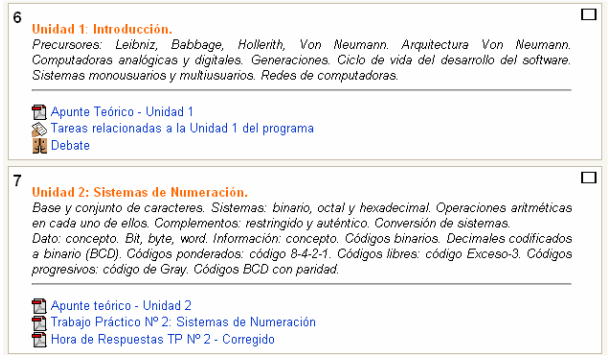

Figura 7. Ejemplos de bloques visibles de forma gradual

Otro aspecto importante a tener en cuenta, en el diseño del curso, es la incorporación, al calendario previsto en la plataforma, de todos los eventos importantes de la materia. Figura 8. Entre estos eventos encontramos las fechas de los exámenes parciales y coloquios, como así también, las fechas en las que se deberían terminar de desarrollar los trabajos prácticos en las clases presenciales. Estas últimas fechas se incluyeron, a modo de sugerencia, para constatar el avance que se debería alcanzar durante el cursado de la materia. Esta idea surgió a raíz de que los alumnos ingresantes, muchas veces se encuentran con dificultades a la hora de distribuir sus tiempos de forma

óptima, para poder cubrir todos los contenidos necesarios para rendir los exámenes parciales. Por esta razón. El calendario es una herramienta importante, para que los estudiantes puedan lograr la adecuada organización de sus tiempos y un buen uso de los recursos disponibles.

| Eventos próximos                                                                    | Vista de Día: Elementos                                              | $\overline{\phantom{a}}$                                                                                                    | Nuevo evento             |
|-------------------------------------------------------------------------------------|----------------------------------------------------------------------|----------------------------------------------------------------------------------------------------|--------------------------|
| <b>D</b> Cologuio 3<br>miércoles, 9 abril (00:00)<br>» Hoy (23:55)                  | ◀ Domingo                                                            | lunes, 28 de abril de 2008                                                                                                    | Martes >                 |
| Cologuio 3<br>Hoy (23.55)                                                           | Finalización de Trabaio Práctico 4<br>32<br>Elementos de Computación |                                                                                                    | lunes, 28 abril ( 00:00) |
| <b>Cologuio 4</b><br>miércoles, 16 abril ( 00:00)<br>» viernes, 18 abril (23:55)    | <b>ATENCIÓN!</b>                                                     | Te recordamos que hoy es el último día para trabajar con el Práctico Nº 4, es importante que tengas presente que<br>es bueno estudiar (CON TIEMPO! todos los contenidos necesarios para el primer parcial.<br>$\leq$ $\times$ |                          |
| <b>D</b> Cologuio 5<br>miércoles, 23 abril ( 00:00)<br>» viernes, 25 abril (23:55)  |                                                                      |                                                                                                    |                          |
| Finalización de Trabajo<br>Práctico 4<br>lunes, 28 abril (00:00)                    |                                                                      |                                                                                                    |                          |
| <b>D</b> Cologuio 6<br>miércoles, 30 abril ( 00:00)<br>» viemes, 2 mayo (23:55)     |                                                                      |                                                                                                    |                          |
| 28 Tareas relacionadas a la<br>Unidad 1 del programa<br>miércoles, 30 abril (23:55) |                                                                      |                                                                                                    |                          |
| Ir al calendario<br>Numm evento                                                     |                                                                      |                                                                                                    |                          |

Figura 8. Calendario: Eventos más importantes durante el cursado de la materia

# **Resultados**

## **Análisis de la herramienta Foro**

La información suministrada por el sitio en el periodo comprendido entre el 17/03/2008 y el 10/04/2008, indica que el Foro de Encuentro tiene 1428 visitas. Los temas más frecuentes son: Bienvenida, Agradecimientos, Problemas técnicos, Taller de resolución de problemas y Aplicaciones matemáticas. Los usuarios de este foro son alumnos y docentes que colocan temas y los mismos son respondidos, por los participantes en general, dentro de las 24 horas de publicado el mensaje. Se observó que sobre algunos temas particulares, los alumnos se motivan respondiendo fluidamente y lleva a que los docentes de la cátedra intervengan<br>reiteradamente, realizando aportes v reiteradamente, realizando aportes y aclaraciones, para evitar malas interpretaciones que podrían inducir a un aprendizaje fallido.

Ante la diversidad de temas propuestos, se tomo la decisión de dividir el foro Encuentros en cuatro foros más específicos, con los siguientes títulos: Encuentro, Asistencia técnica, Asistencia temática y Docentes, los cuales fueron descriptos en el apartado anterior. Los dos primeros foros son de acceso

general y los dos últimos de acceso por grupos específicos. Esperamos de esta forma favorecer el uso de los mismos permitiendo una comunicación más clara y precisa entre los participantes.

En el foro de Solicitud de incorporación de palabras al glosario, se desarrollaron dos temas el de Bienvenida y otro relacionado con los Complementos auténtico y restringido. Este foro tiene muy poca utilización entre los alumnos, se esta estudiando las estrategias para estimular su utilización.

## **Análisis de la herramienta Tarea Coloquios**

Esta herramienta es utilizada por todos los alumnos de la cátedra, ya que les permite subir al servidor un archivo con los resultados del coloquio rendido. Presenta más de 980 visitas, esto en virtud de que hasta la fecha se llevan rendidos los tres primeros coloquios. El uso de esta herramienta disparó, en el foro Encuentro, la publicación de temas relacionados con "problemas al subir el archivo", "cual es la clave".

# **Conclusión**

A poco más de un mes de implementar el curso de Elementos de Computación en una plataforma e-Learning, podemos marcar las siguientes ventajas:

- La actualización de la información y de los contenidos se realiza con total flexibilidad y facilidad.
- Se favorece la autonomía del estudiante ya que la interfaz propuesta es bastante intuitiva.
- Se incremento la comunicación sincrónica y asincrónica entre los participantes.
- Se estimula el rol de tutor entre los docentes de la cátedra.
- Se facilito el uso de los materiales existente en la cátedra.
- Se estimulo la participación interactiva, colaborativa y cooperativa entre los participantes.

• Podemos realizar un seguimiento a través del sistema del comportamiento de los participantes.

Las desventajas que observamos:

- Requerir de los alumnos algunas habilidades tecnológicas mínimas (Internet y correo electrónico).
- Poca experiencia en el rol de tutor entre docentes de la cátedra.
- Poca experiencia para trabajar dentro de una plataforma por parte los alumnos y docentes.
- Problemas típicos de conexión a Internet.

Estas desventajas planteadas se minimizan en la medida que los actores interactúen con la plataforma, de la misma forma las ventajas listadas se maximizaran con su utilización.

Creemos que el objetivo de este curso, brindar apoyo al dictado presencial de EC, se esta desarrollando dentro de lo previsto en esta primera etapa. Durante la misma se busco potenciar las herramientas de comunicación entre los miembros, incentivar al docente en su rol de tutor, trabajar estrategias que permitan a los miembros mejorar sus habilidades tecnológicas, favorecer el trabajo colaborativo y cooperativo entre los actores, fomentando un sentido de pertenencia en los miembros a esta nueva comunidad que se esta gestando.

La experiencia lograda en el *Extended Learning,* para extender la modalidad presencial de la enseñanza a una modalidad apoyada en herramientas tecnológicas, es valiosa y motivadora. Los inconvenientes encontrados fueron oportunamente abordados, lográndose una solución consensuada. Creemos, fehacientemente, que estamos logrando un crecimiento en nuestras prácticas docentes, lo cual redundará en la calidad educativa.

Sabemos que todavía nos falta mucho por recorrer y por ello es que desde el equipo de trabajo se están estudiando y desarrollando diferentes estrategias para incorporar a este nuevo proyecto y de esa manera promover un aprendizaje efectivo, apoyándonos en las diferentes herramientas que proveen las NTICs

#### **Bibliografía**

- **Fainholc, Beatriz**. La Interactividad en la Educación a Distancia (en Litwin, Edith, Maggio, Mariana y Roig, Hebe (compiladoras). Educación a Distancia en los 90. Desarrollo, problemas y perspectivas) Buenos Aires: Facultad de Filosofía y Letras de la Universidad de Buenos Aires. Programa UBA XXI.1994.
- **Fainholc, Beatriz.** (2004) "El concepto de mediación en la tecnología educativa apropiada y crítica" portal de educar (El portal educativo del Estado argentino) - Articulo en línea (Ultimo  $Accesso$   $1/04/08$ http://portal.educ.ar/debates/educacion ytic/nuevos-alfabetismos/el-conceptode-mediacion-en-la-tecnologiaeducativa-apropiada-y-critica.php
- **Litwin, Edith**. "La Educación a Distancia. Temas para el debate en una nueva agenda educativa", Ed. Amorrortu, Buenos Aires. 2000.
- **LITWIN, Edith** (2005) "Tecnologías educativas en tiempos de Internet". Ed.Amorrorto Editores. Bs. As. Argentina.
- **Mac Gaul, Marcia; López, Marcela; Fernández, Eduardo** . (2004) "Las Nuevas Tecnologías al servicio del alumno ingresante. De la modalidad presencial a la modalidad a distancia... ¿o viceversa?". Congreso Nacional de Articulación de la Educación Superior. Salta.
- **Mac Gaul, Marcia; López, Marcela; Fernández, Eduardo**. (2003) "Un sitio para Elementos de Computación" publicado en Libro de Resúmenes de la III Conferencia Argentina de Educación Matemática. Página: 170. Salta, 9 al 11 de octubre de 2003
- **Mac Gaul, Marcia; López, Marcela; Fernández, Eduardo** (2005) "Las nuevas tecnologías en apoyo del

ingreso universitario masivo: alumnos activos versus alumnos presentes". Publicado en actas del Congreso Internacional de Educación Superior y Nuevas Tecnologías.

- **Mena, Marta**. "La convivencia institucional de las modalidades de educación presencial y a distancia: competencia o cooperación?" (en Litwin, Edith, Maggio, Mariana y Roig, Hebe (compiladoras) Educación a Distancia en los 90. Desarrollo, problemas y perspectivas) Buenos Aires: Facultad de Filosofía y Letras de la Universidad de Buenos Aires. Programa UBA XXI. 1994.
- **Prieto Castillo, Daniel**. "La comunicación en la educación". Editorial Ciccus, La Crujía, Buenos Aires, 1999.
- **Cabero, Bartolomé** (Editor) (2000). "Nuevas Tecnologías aplicadas a la Educación". Madrid: Editorial Síntesis.
- **Cabero, Julio.** (editor) (1999). "Navegando, construyendo: la utilización de los hipertextos en la enseñanza".
- **Cabero, Julio** (2006). "Bases pedagógicas del e-lerning" Revista de Universidad y Sociedad del Conocimiento (RUSC) - Articulo en línea Vol. 3 Nº 1 UOC (Ultimo Acceso  $1/04/08$  - ISSN 1698-580X **http://www.uoc.edu/rusc/3/1/dt/esp/c abero.pdf**
- **Sigales, Carles.** "El potencial interactivo de los entornos virtuales de enseñanza y aprendizaje en la educación a distancia" X Encuentro Internacional de Educación a Distancia (Noviembre de 2001. Guadalajara, México) - Articulo en línea (Ultimo  $\text{Accesso}$   $1/04/08$ **http://www.uoc.edu/web/esp/art/uoc/ sigales0102/sigales0102.html**
- **Prieto Castillo**, Daniel. (1991). "La comunicación en la educación". Buenos Aires: La Crujía.
- **Biscay, Carlos Emilio.** (2004) Open Source en el e-learning: ¿Una cuestión de mente? - Análisis del fenómeno del Open source en el e-learning, situación actual y tendencias - Articulo en línea  $(Ultimo$  Acceso  $1/04/08)$ http://opensource.mit.edu/papers/bisca y.pdf
- **POZO, Juan Ignacio (1993).** Teorías Cognitivas del Aprendizaje. Ed. Morata. Madrid.
- **PRIETO CASTILLO, Daniel (1999);**  La comunicación en la educación. Editorial Ciccus, La Crujía, Buenos Aires.
- **SANJURJO, Liliana; VERA, María Teresita (2003);** Aprendizaje significativo y Enseñanza en los Niveles Medio y Superior. Ed. Homo Sapiens. Santa Fe. Argentina.
- **TAYLOR, James (2002):** La quinta generación de Educación a Distancia, en ICDE International Conference of Distance Education.